## **DevSecOps Tools Periodic Table**

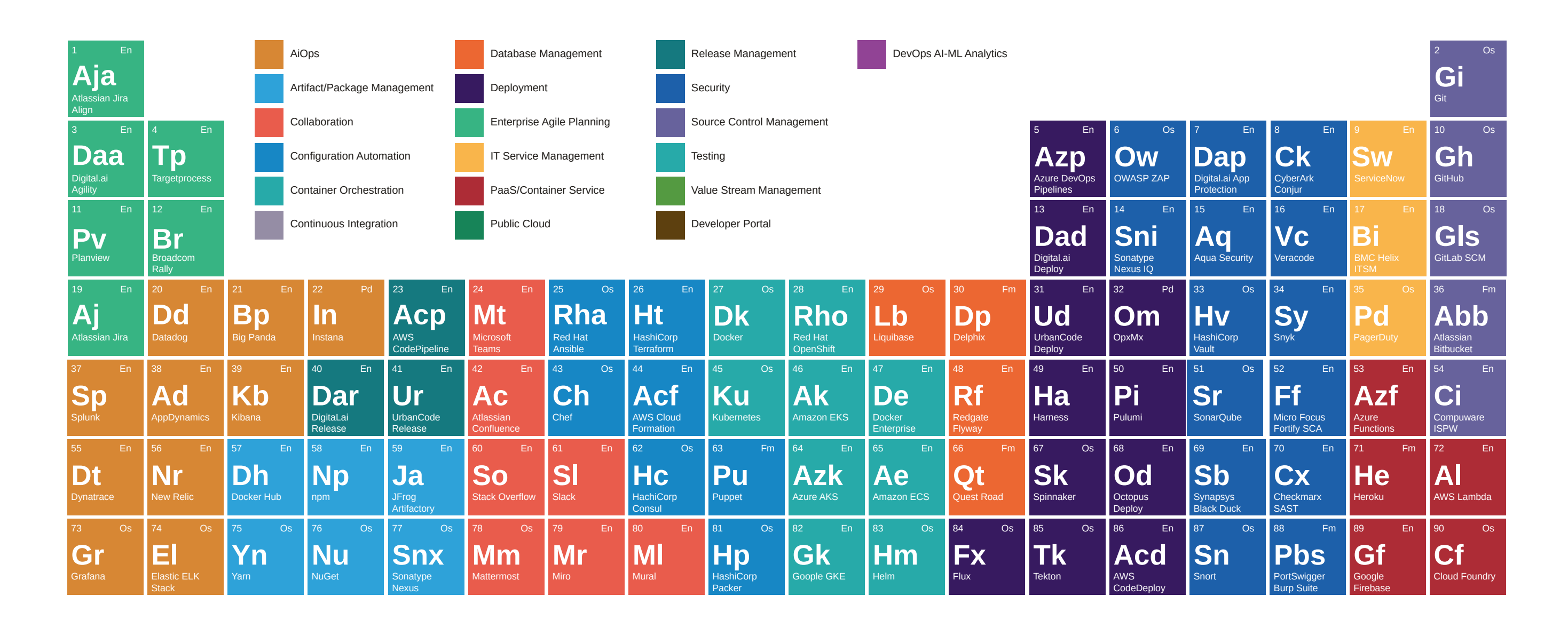

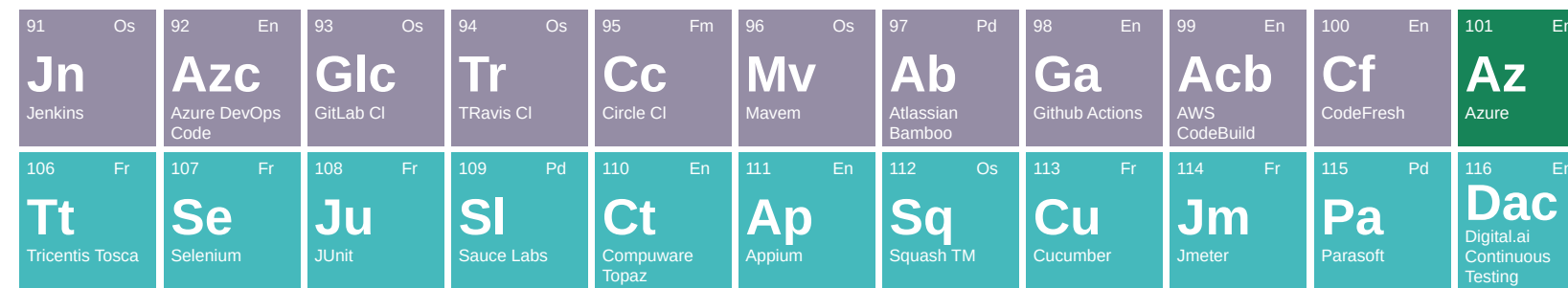

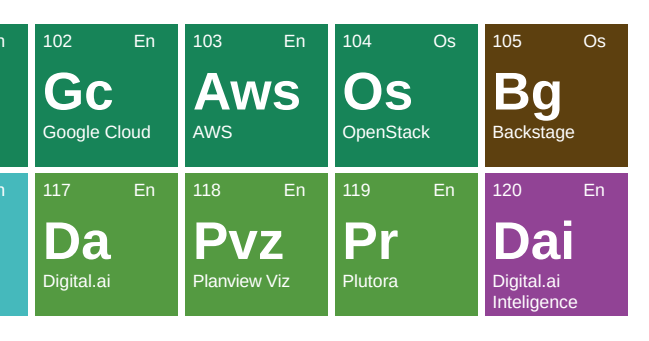

## digital.ar